$\boxplus$ 

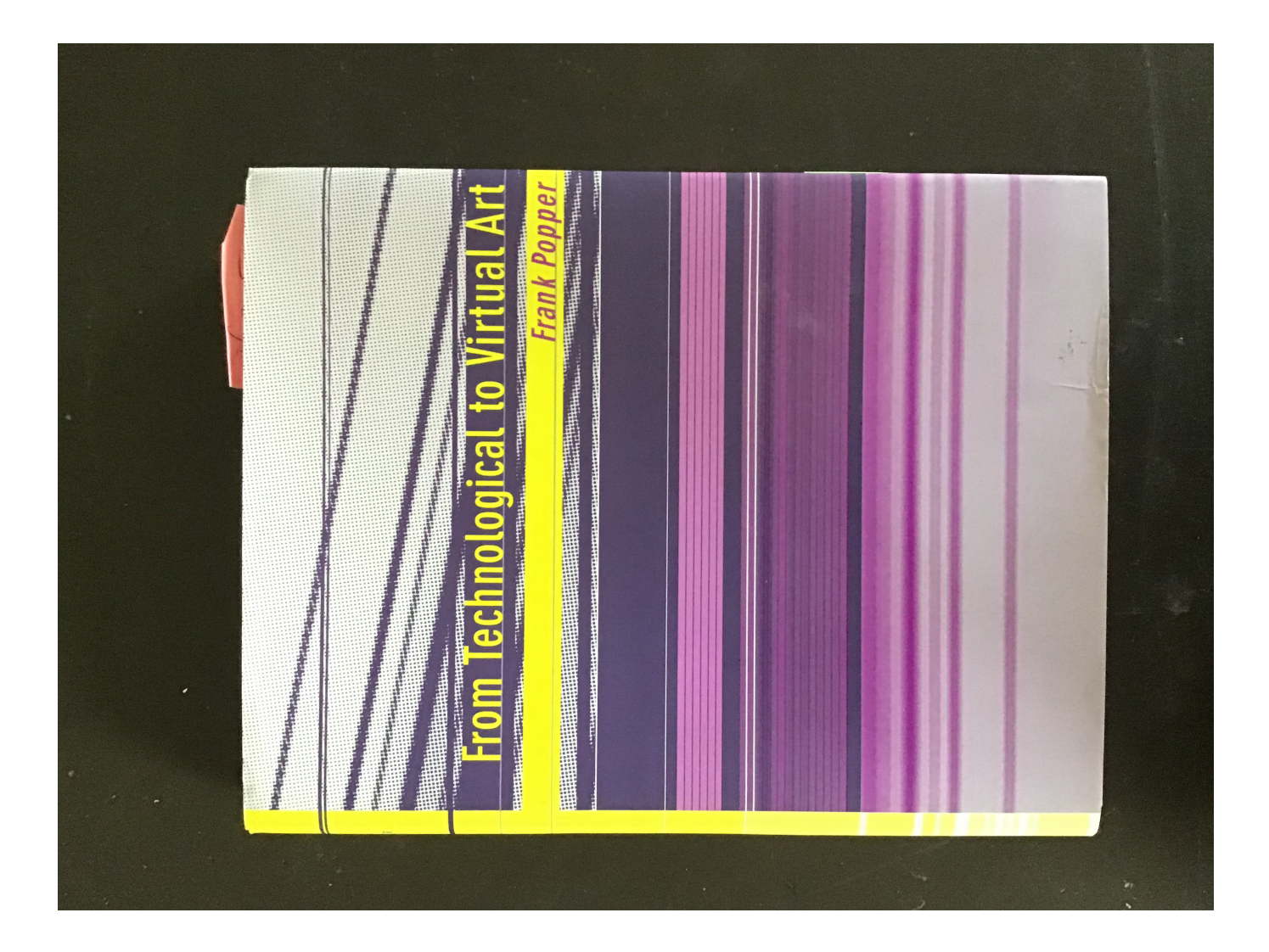

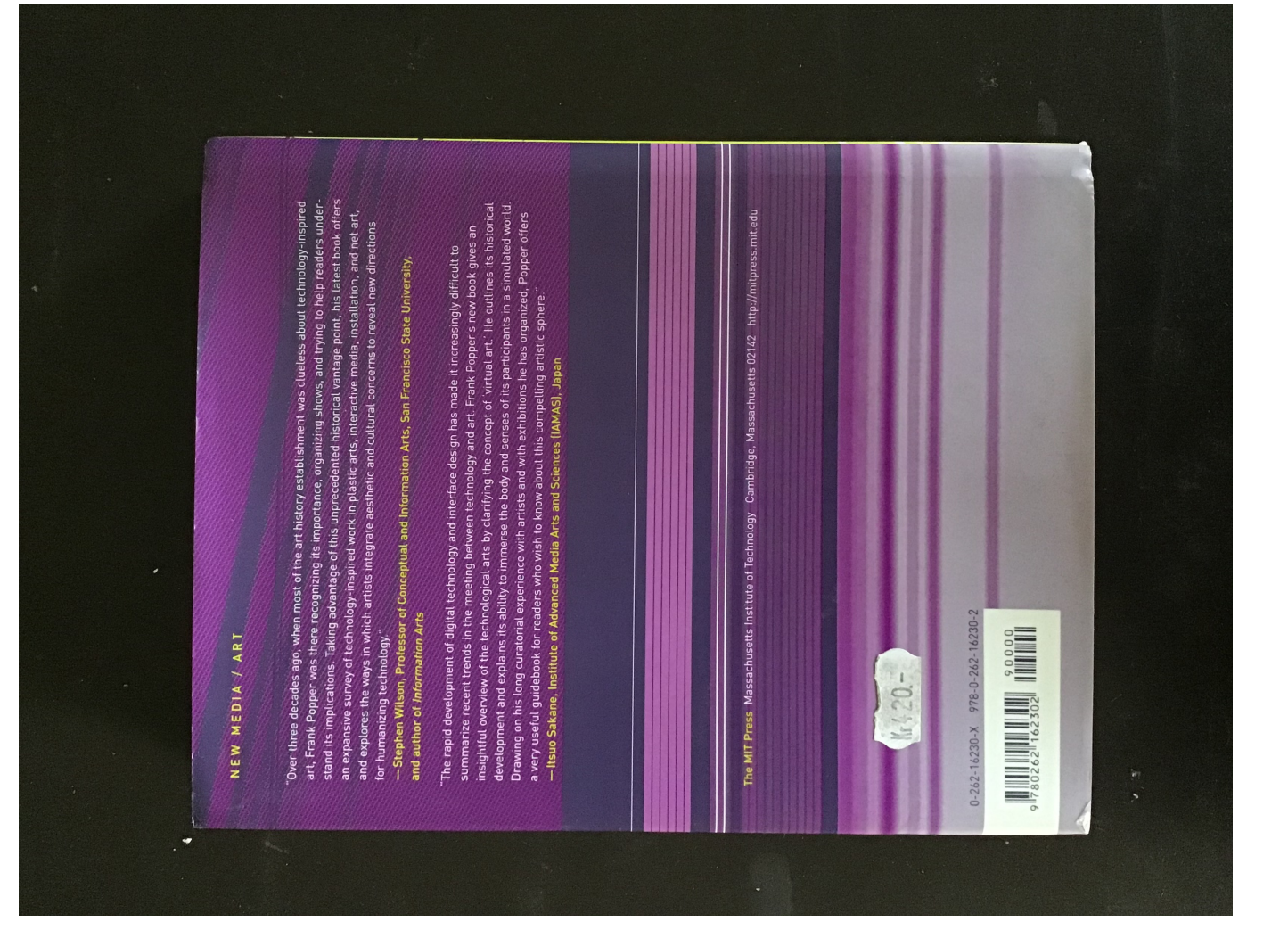

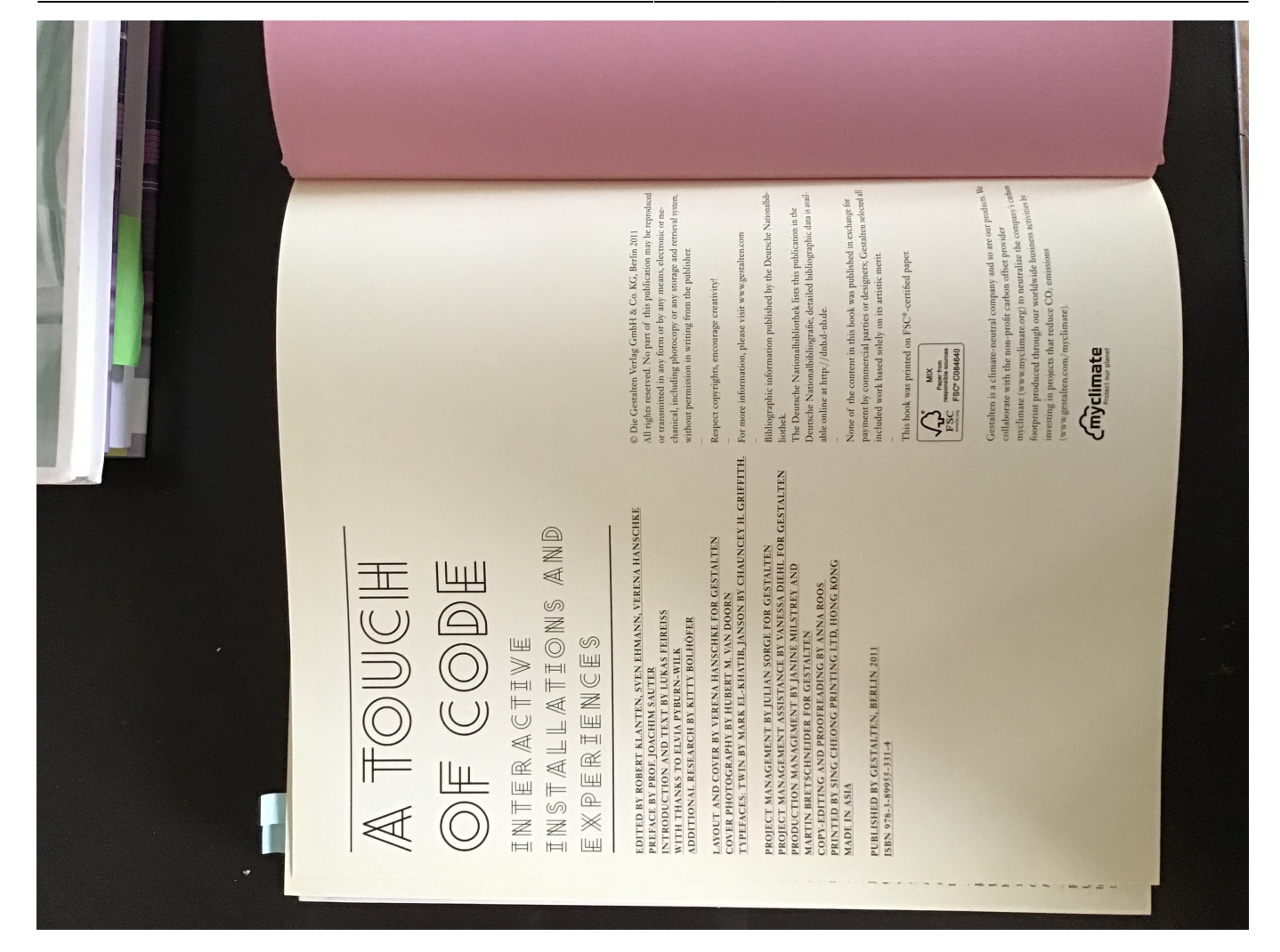

 $\pmb{\times}$ 

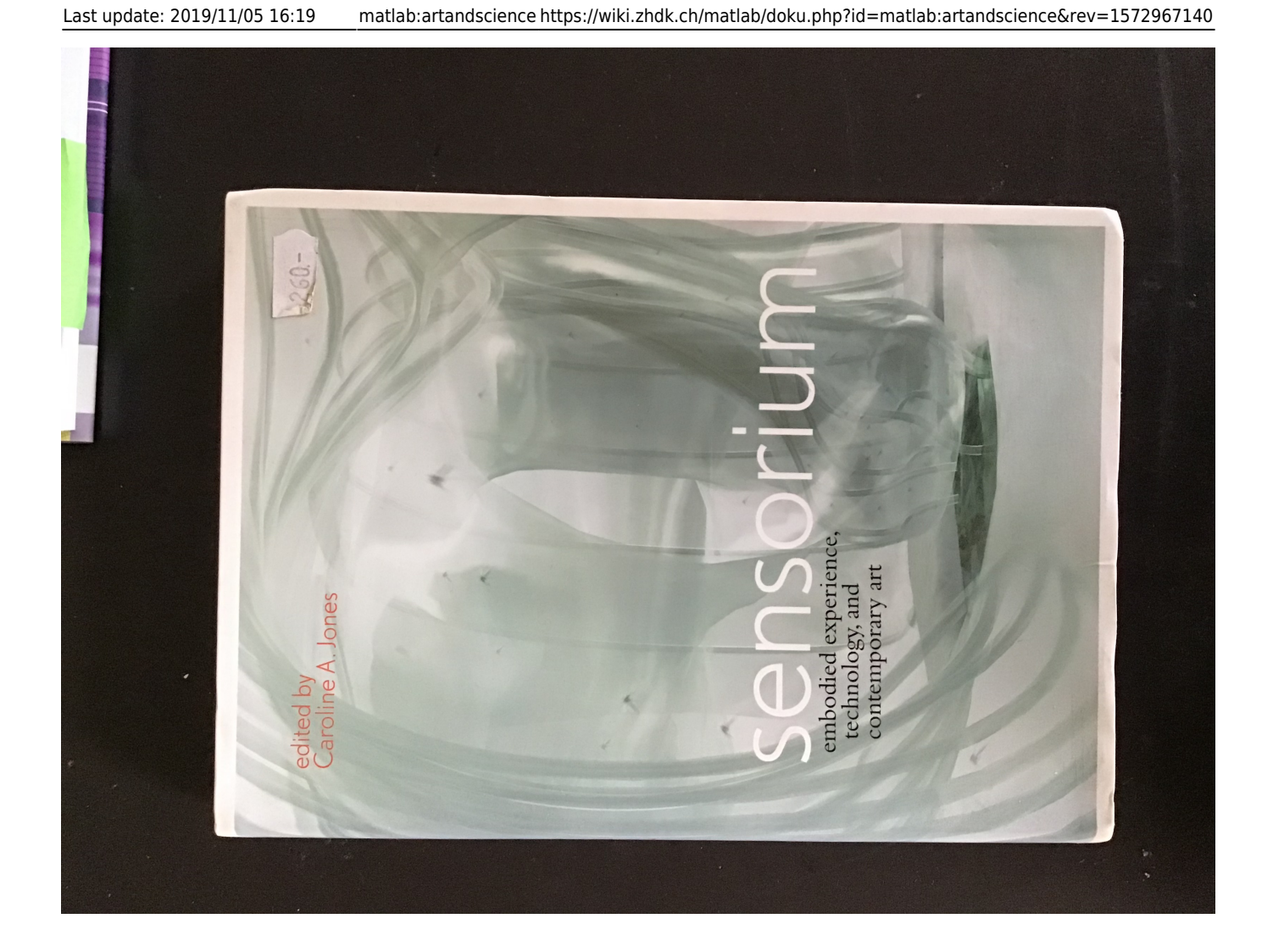

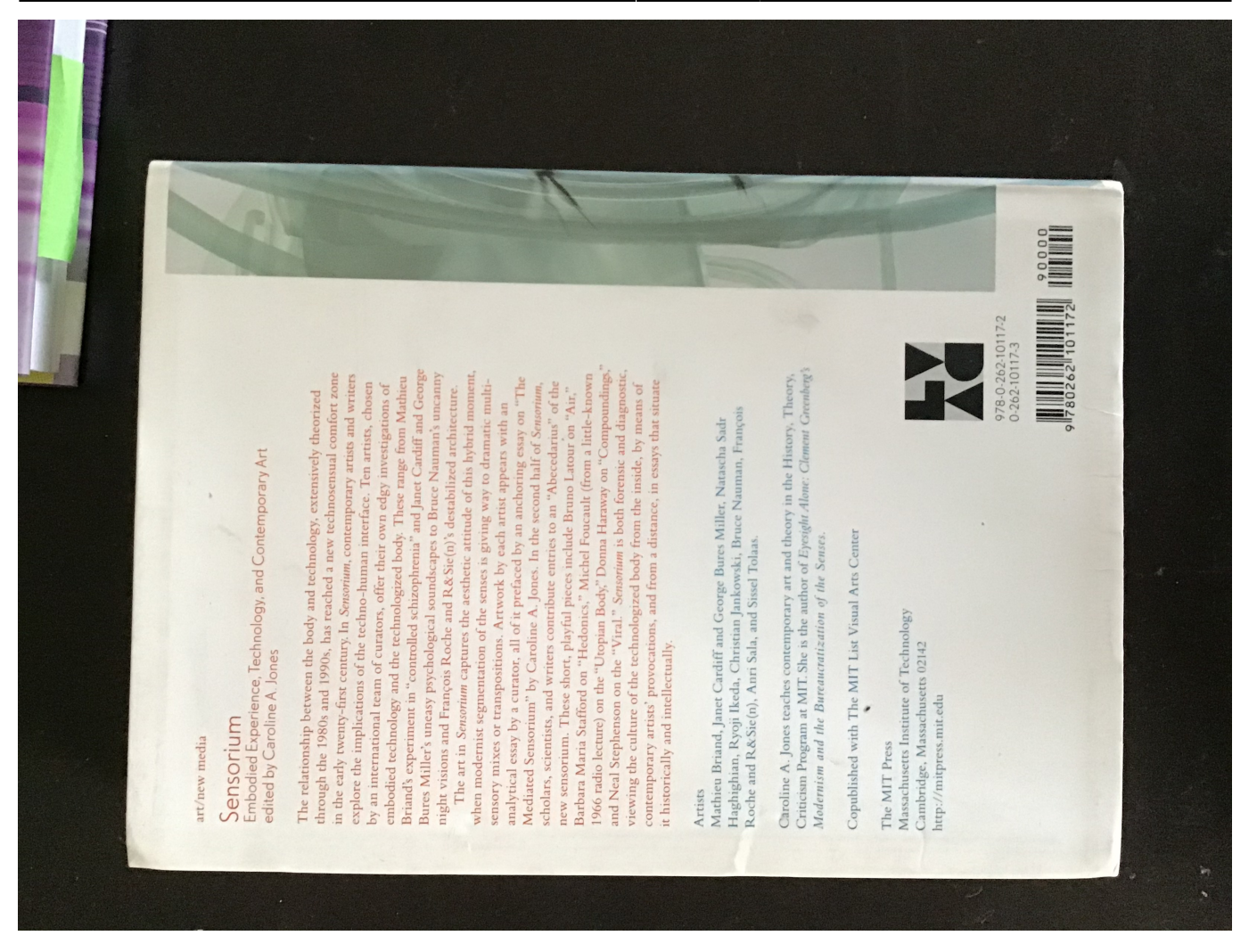

## From:

<https://wiki.zhdk.ch/matlab/>- **MATLAB @ MA Fine Arts, Zurich University of the Arts**

Permanent link: **<https://wiki.zhdk.ch/matlab/doku.php?id=matlab:artandscience&rev=1572967140>**

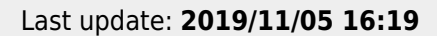